# 令和6年度 福祉人材キャリア形成支援研修 社会福祉法人の会計研修(初任者編) ~ 社会福祉法人会計の理解への第1歩 ~

## 開 催 要 項

1 目 的 善皆様は、自法人の計算書類(貸借対照表、事業活動計算書、資金収支計算書)を見 たことがありますか?また、計算書類は誰のためにどんな目的をもって作成するの でしょうか?

本研修(初任者編)では、社会福祉法人会計がもつ役割や目的を知っていただき、 基礎である貸借対照表、事業活動計算書、資金収支計算書について一緒に学び、理 解を深めることを目的に開催します。

- 2 主 催 社会福祉法人 和歌山県社会福祉協議会 和歌山県福祉人材センター「ハートワーク」
- 3 日 程 令和6年9月3日(火)10:25~16:30

※新型コロナウイルス感染症の状況、天候・自然災害等の状況によっては、開催を 中止等する場合があります。事前にホームページ等でご確認いただきますようお 願いいたします。

- 4 会 場 初歌山ビッグ愛 12 階 1201 · 1202会議室(対面での参加希望の場合) ※オンラインでの参加も可能です。
- 5 受講対象 社会福祉法人施設に勤務及び社会福祉法人会計に携わっている方
- 6 定 員 50名(先着順)
- 7 講 師 光吉直也税理士事務所 税理士・社会福祉士 光吉 直也 氏

8 プログラム

| 時<br>間                           | 等<br>容<br>内                                                                                                    |
|----------------------------------|----------------------------------------------------------------------------------------------------|
| $10:00 \sim 10:25$               | 受 付 (ZOOM 入室)                                                                                                    |
| $10:25 \sim 10:30$               | 開 講・オリエンテーション                                                                                                    |
| $10:30 \sim 16:30$<br>(昼休憩1時間含む) | 経営管理実践のための社会福祉法人会計(入門編)<br>・社会福祉法人の有り様と会計<br>・基本になる貸借対照表をまず理解しよう<br>・会計は"ダム"である<br>・建物は老朽化する・・<br>・自法人の経理規程を見てみよう<br>・フローの計算書はなぜ2種類あるのか?<br>・実際の計算書類はどうなっているの? |
| 16:30                            | 講<br>閉                                                                                                    |

9 受講料 ○本会会員:7,420円 (テキスト代込) ○本会非会員:9,420円(テキスト代込)

※9月10日(火)に同テキストを用いて会計研修(実務編)も開催します。

- 10 受講申込方法
	- (1)別添受講申込書に必要事項をご記入のうえ、FAX、メール、郵送でお申込みください。また、 受講申込書は和歌山県社会福祉協議会のホームページからダウンロードしていただけます。

受講申込期限(必着) 令和6年8月13日(火)

 $X \in A$   $X$ の場合は必ず着信確認をお願いします。

※電子メールの場合は受付確認メールを返信します。

(2)受付は先着順とし、定員になり次第締め切らせていただきます。

 なお、受講決定通知は、申込期限後に郵送いたします。申込期限後一週間が過ぎても届かない 場合は受付が出来ていない可能性があります。下記連絡先までご連絡ください。

(3)申込み後、受講できなくなったときは、速やかに取消しの連絡をしてください。

万が一、無断で欠席されたときは、研修内容に支障をきたすことがあり、次回から受講をお断

りする場合がございますので、ご注意ください。

できるだけ多くの方に受講をしていただくため、ご協力よろしくお願いいたします。

(4)手話通訳などを希望される場合は、担当者あてにご相談ください。

#### 11 その他

- (1)昼食は各自ご用意ください。
- (2)オンラインでの受講希望の場合は、別紙《オンラインでの受講方法》を必ずご確認のうえ、お申 込みください。
- 12 個人情報の取扱いについて

 個人情報については、社会福祉法人和歌山県社会福祉協議会における個人情報保護に関する方針(プ ライバシーポリシー)及び個人情報保護規定に基づき適切な取り扱いに努め、研修受講者の名簿作成、 受講決定通知や各種資料の送付、受講状況の管理等、研修事業関連のみの目的で使用し、他の目的で 使用することはありません。

13 申込み・問合せ先

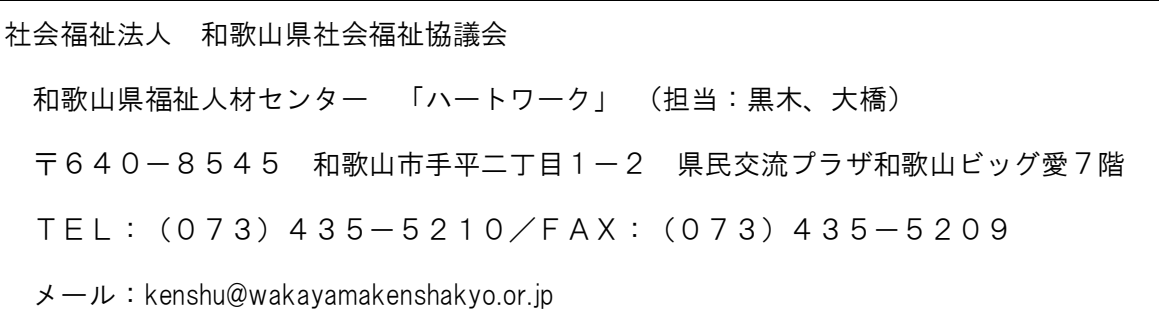

≪オンラインでの受講方法≫

研修をオンラインで受講いただくにあたり、事前にご準備いただきたい事項は以下のとおりです。

### 【ご準備いただきたいもの】

- Zoom(※)が使用できる環境
- □パソコン(原則として1人1台)
- ※タブレット端末からも受講いただけますが、閲覧・操作等の点からパソコンでの受講を推奨します。 →対応OSは以下のサイトでご確認ください。
	- https://support.zoom.us/hc/ja/articles/201362023
- □マイク(パソコン内蔵・ヘッドセットの場合は不要)
- □Web カメラ(パソコン内蔵の場合は不要)
- □イヤホン(必要に応じて)

□インターネット環境(可能であれば有線 LAN、事前にセキュリティ設定等のご確認をお願いします。) □研修受講に適した環境(個室や会議室など可能な限り受講者以外の声が入らない環境)

※Zoom とは

- ・オンラインで会議やセミナーができる Web システムです。
- ・アプリでも、ブラウザからでも参加することが可能ですが、可能であればアプリのダウンロードをお 願いします。
- ・Zoom アプリは下記 URL の"ミーティング用 Zoom クライアント"からダウンロードできます。 https://zoom.us/download

#### 【留意事項】

İ

- ・研修の録音、録画、撮影は禁止いたします。
- ・インターネット等の通信料、本研修で使用する資料の印刷等の、オンライン受講にかかる費用は 受講者負担になります。
- ・研修当日の受講者側の通信トラブル等による欠席の場合は、受講料の返金は出来ません。
- ・再配信(事後配信)はいたしません。

#### 【その他】

- ・参加管理のため Zoom に参加される際は、受<u>講決定通知に記載されているく**整理番号、受講者名>**</u> でご参加ください。
- ・研修中は「ビデオを開始する」にしていただき、受講者の皆様が画面に映るようにしてください。
- ・研修中は原則「マイクミュート」に設定してください。
- ・質疑・応答等でご発言される際は、マイクのミュートを解除してください。

【研修当日までの流れ】

| お申込後(受講料入金後)     | 受講料の入金確認後、事務局より<br>接続テスト用 URL・ID・パスワード<br>(1)<br>② 研修 (9月3日) 用URL · ID · パスワード<br>を、お申込み時のメールアドレスに送信します。                                                |
|------------------|----------------------------------------------------------------------------------------------------|
| 約1週間前<br>(接続テスト) | Zoom の接続テストを実施しますのでご参加ください (上記①<br>接続テスト用URL·ID·パスワードでご入室ください)<br>※接続テストの日程等は受講決定通知でお知らせします。<br>※入室の際、音声機器についての質問画面が出ます。<br>【コンピュータでオーディオに参加】を選択してください。 |
| 研修日<br>$(9736)$  | 開始25分前から開始までに(10:00~10:25)<br>②研修(9月3日)用 URL・ID・パスワードからご参加くださ<br>$\mathsf{U}^{\lambda}$<br>※事務局が入室を許可するまでしばらくお待ちください。                                   |